#### PROGRAMMING EDITOR

# UTILISER UN AFFICHEUR LCD

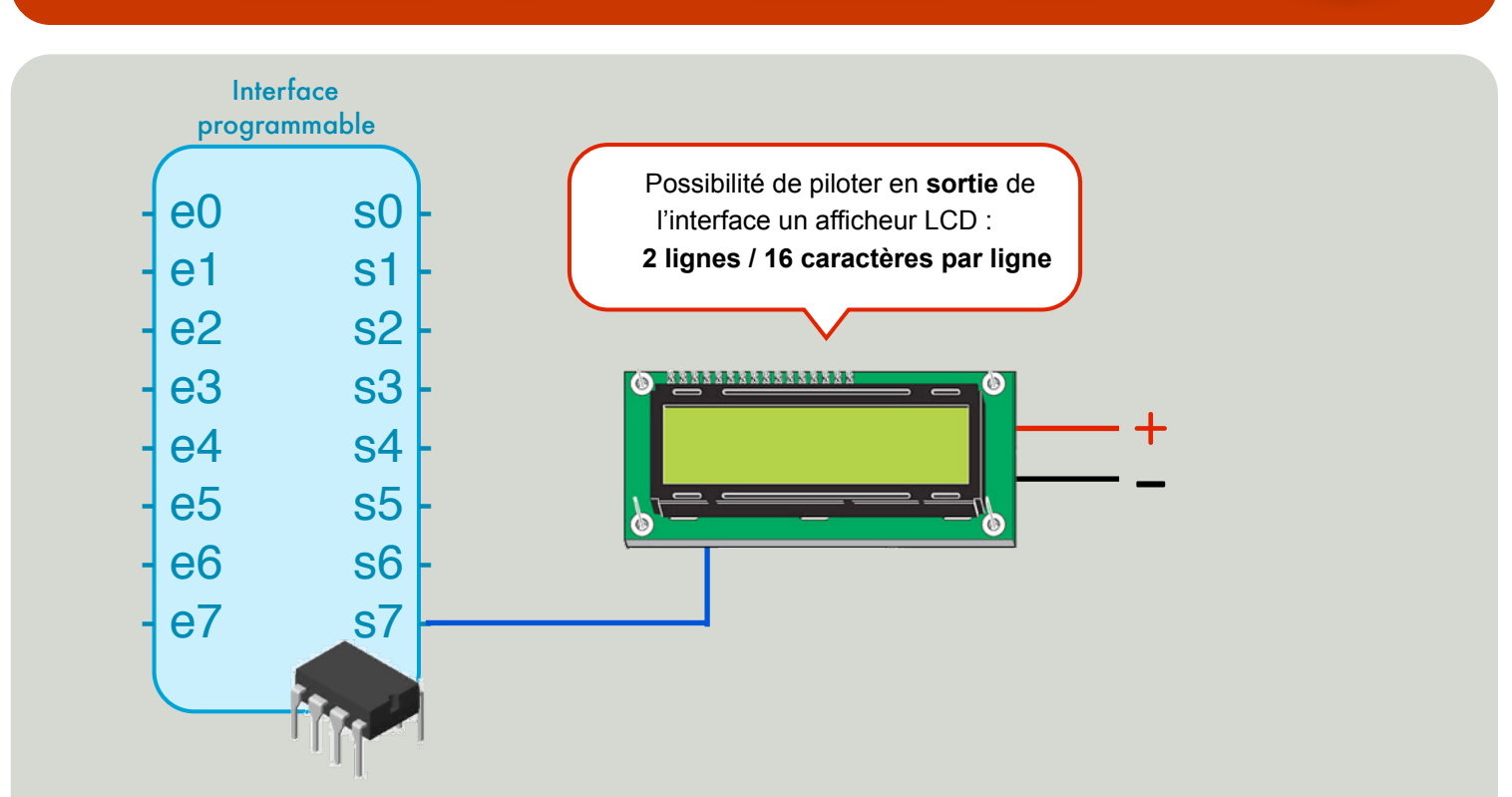

#### COMMANDE PRINCIPALE

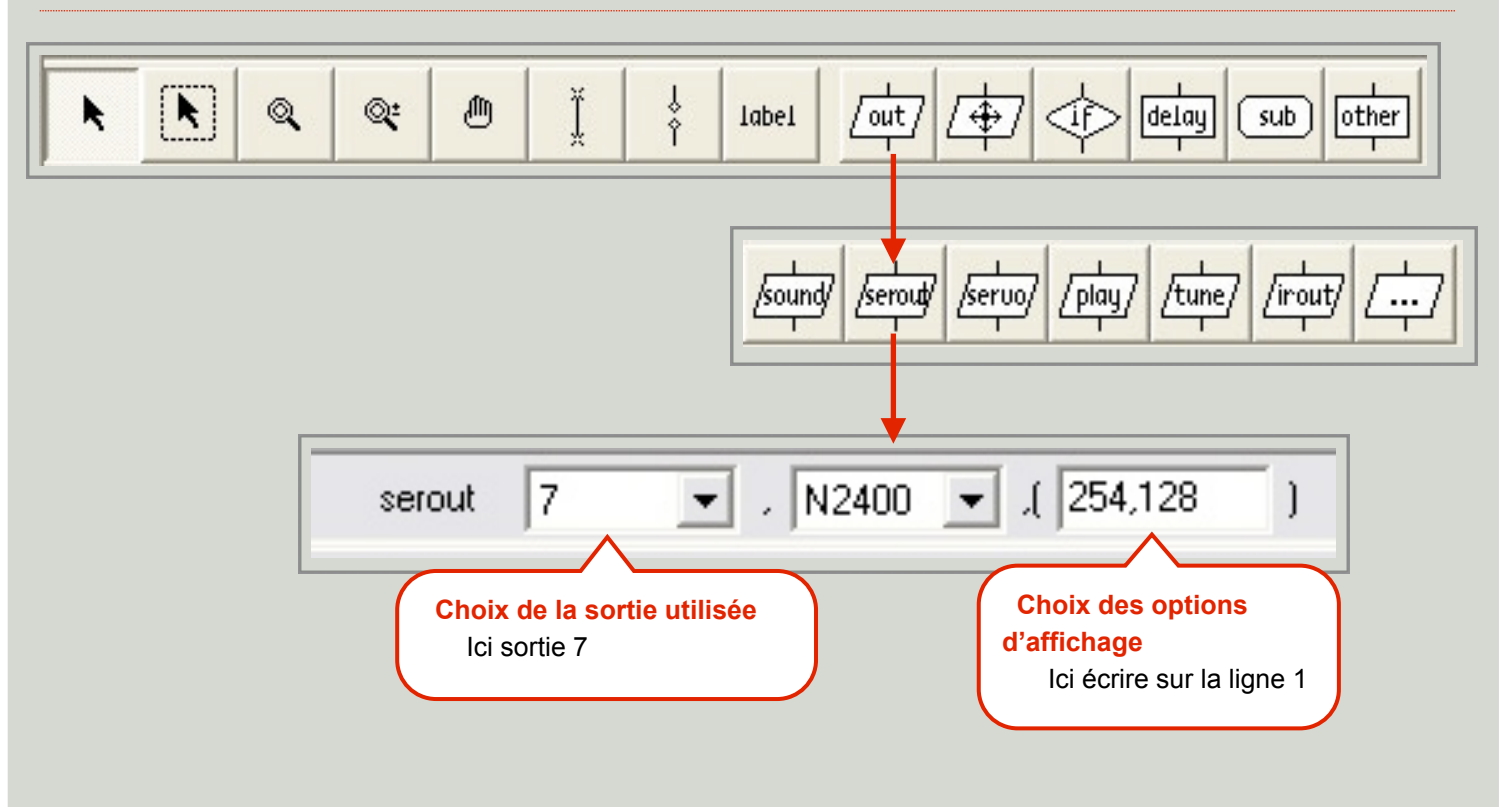

## OBLIGATOIRE AVANT D'UTILISER L'AFFICHEUR

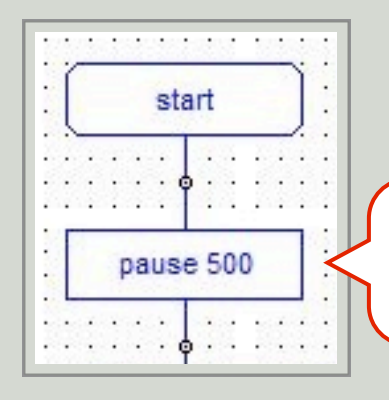

Temporisation obligatoire pour l'initialisation de l'afficheur **Delay > Pause > 500** Ce qui correspond à une temporisation de 500ms (1/2s) **1**

## ECRIRE SUR LA LIGNE 1

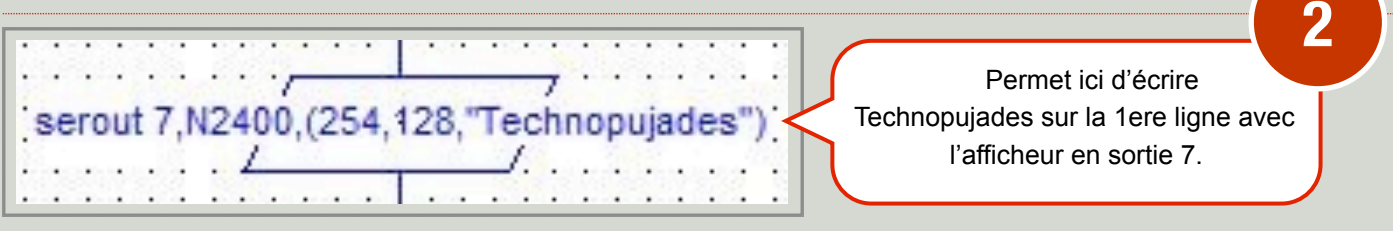

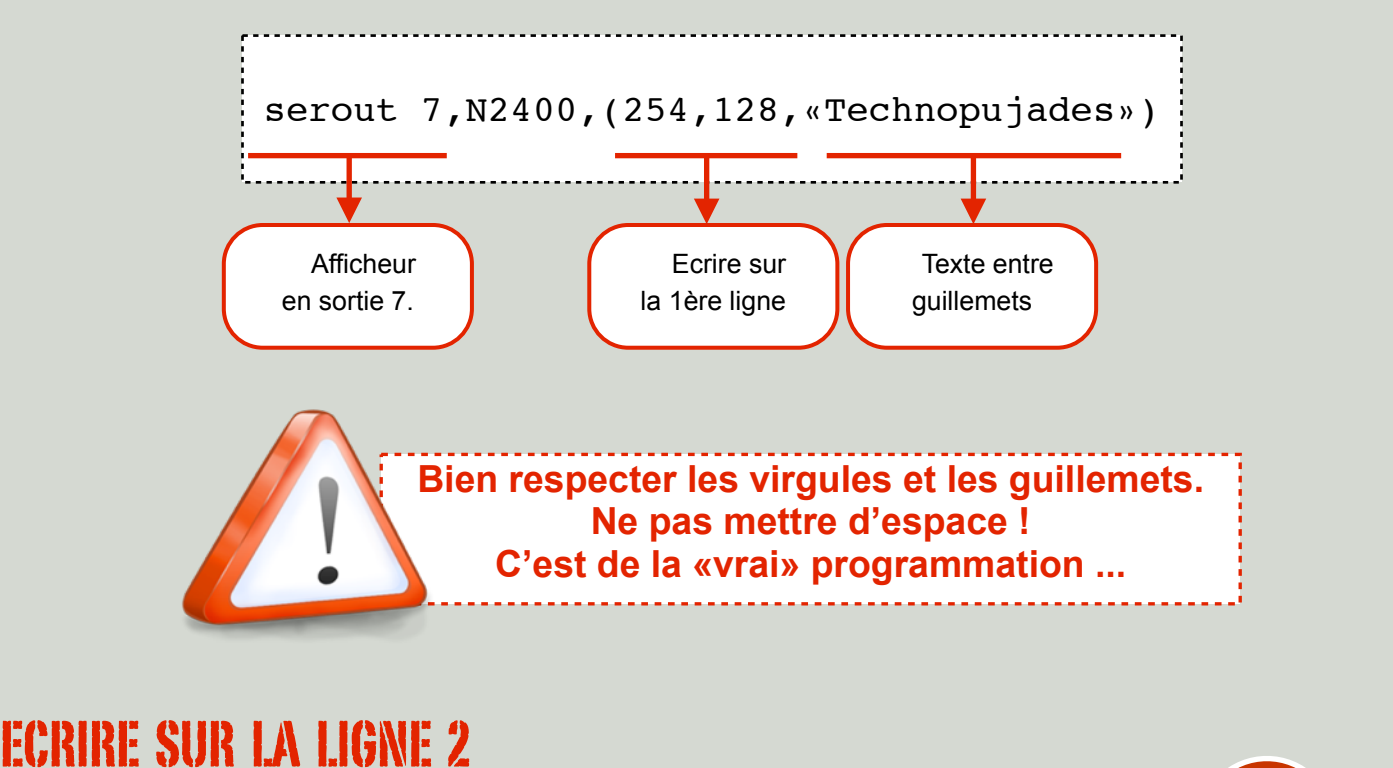

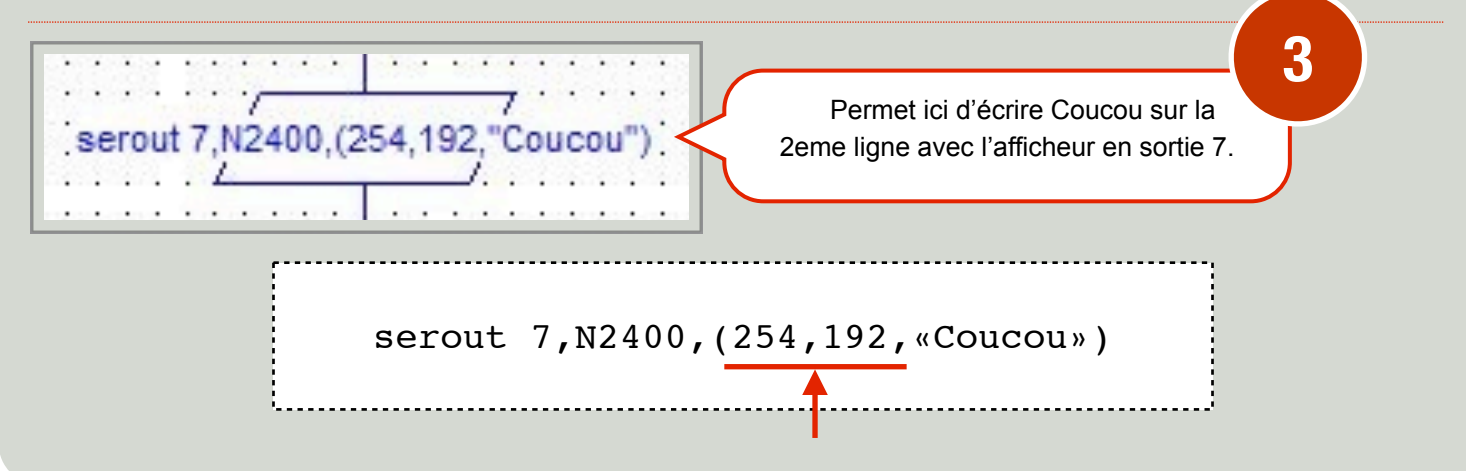

### EFFACER L'ECRAN

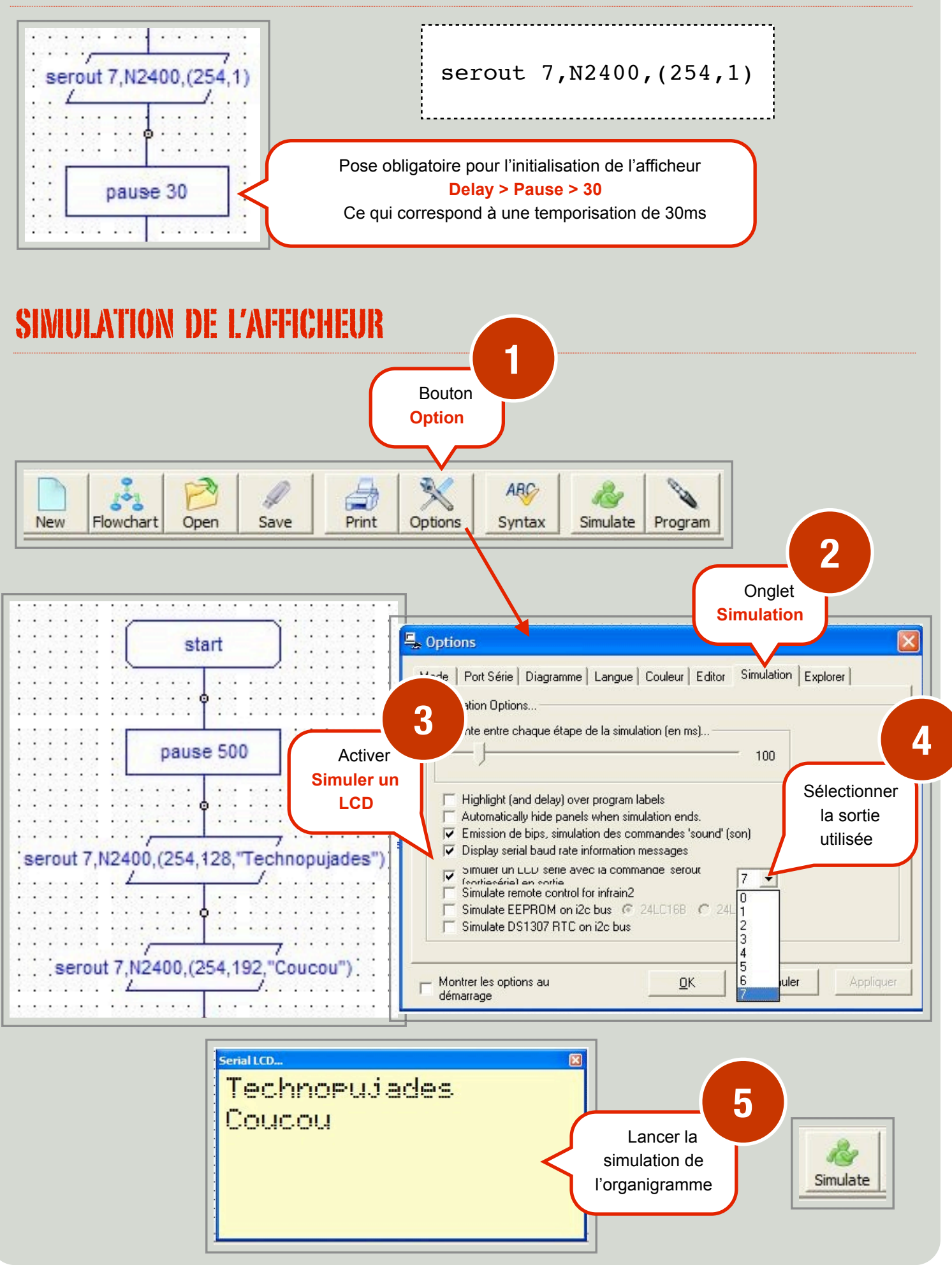